## **UNIVERSIDADE DE SÃO PAULO ESCOLA POLITÉCNICA**

**Departamento de Engenharia de Computação e Sistemas Digitais**

# **PCS 2039 Modelagem e Simulação de Sistemas Computacionais**

**Graduação em Engenharia de Computação 4o. Módulo Acadêmico - 2017**

## **VIII – Análise do Valor Médio para Redes de Filas**

**Agenda**

- <sup>0</sup> **8.1 Redes Abertas;**
- <sup>0</sup> **8.2 Redes Fechadas;**
- <sup>0</sup> **8.3 Aproximada.**
- <sup>0</sup> **Exercícios.**

#### v **Redes de Filas Abertas**

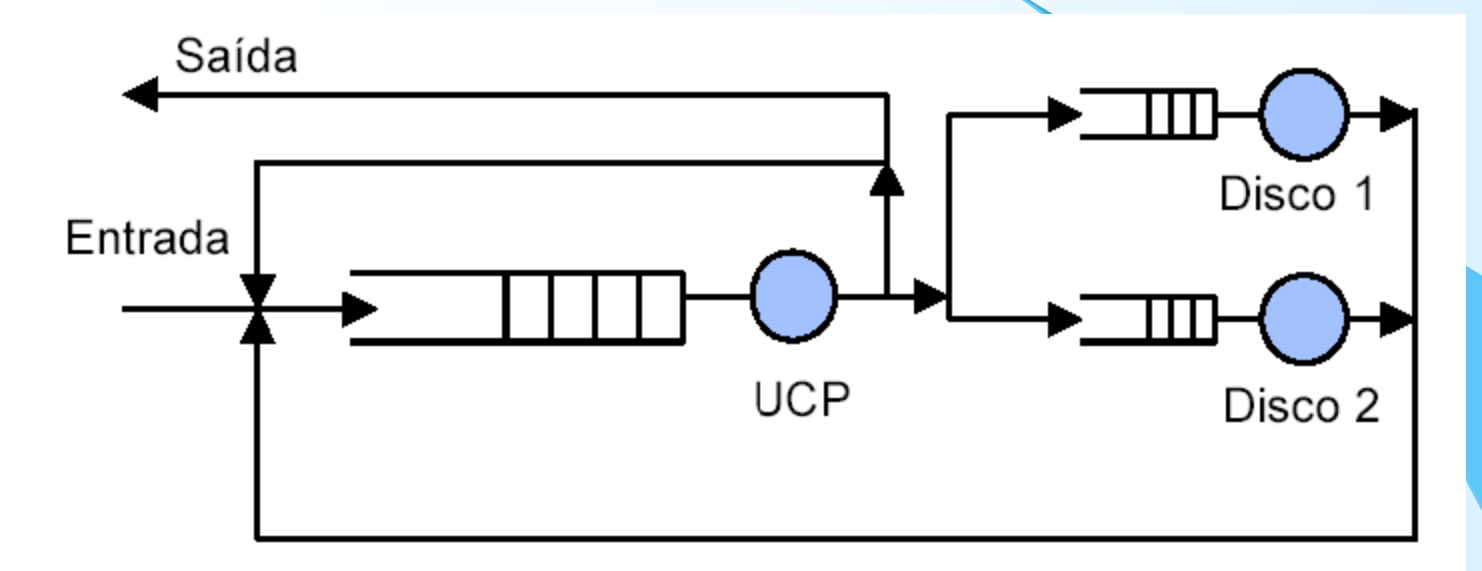

v **Para todos os servidores tem-se:**

**Ri = Si(1+Qi)**

v **Assumindo o fluxo balanceado tem-se:**

$$
\mathbf{X}=\mathbf{Y}
$$

- v **A vazão da i-ésima estação: Xi = XVi**
- v **A utilização da estação i:**

**Ui = XiSi = XViSi = λDi**

v **O número médio de usuários na estação i:**

**Qi = XiRi = XiSi(1+Qi) = Ui(1+Qi)**

**ou**

**Qi = Ui/(1-Ui)**

- v **Substituindo-se na equação inicial de Ri: Ri = Si/(1-Ui)**
- v **No caso de servidores infinitos:**

**Ri = Si e Qi = RiXi = SiXVi = XDi = Ui**

v **Exemplo: Modelagem de um servidor de arquivos**

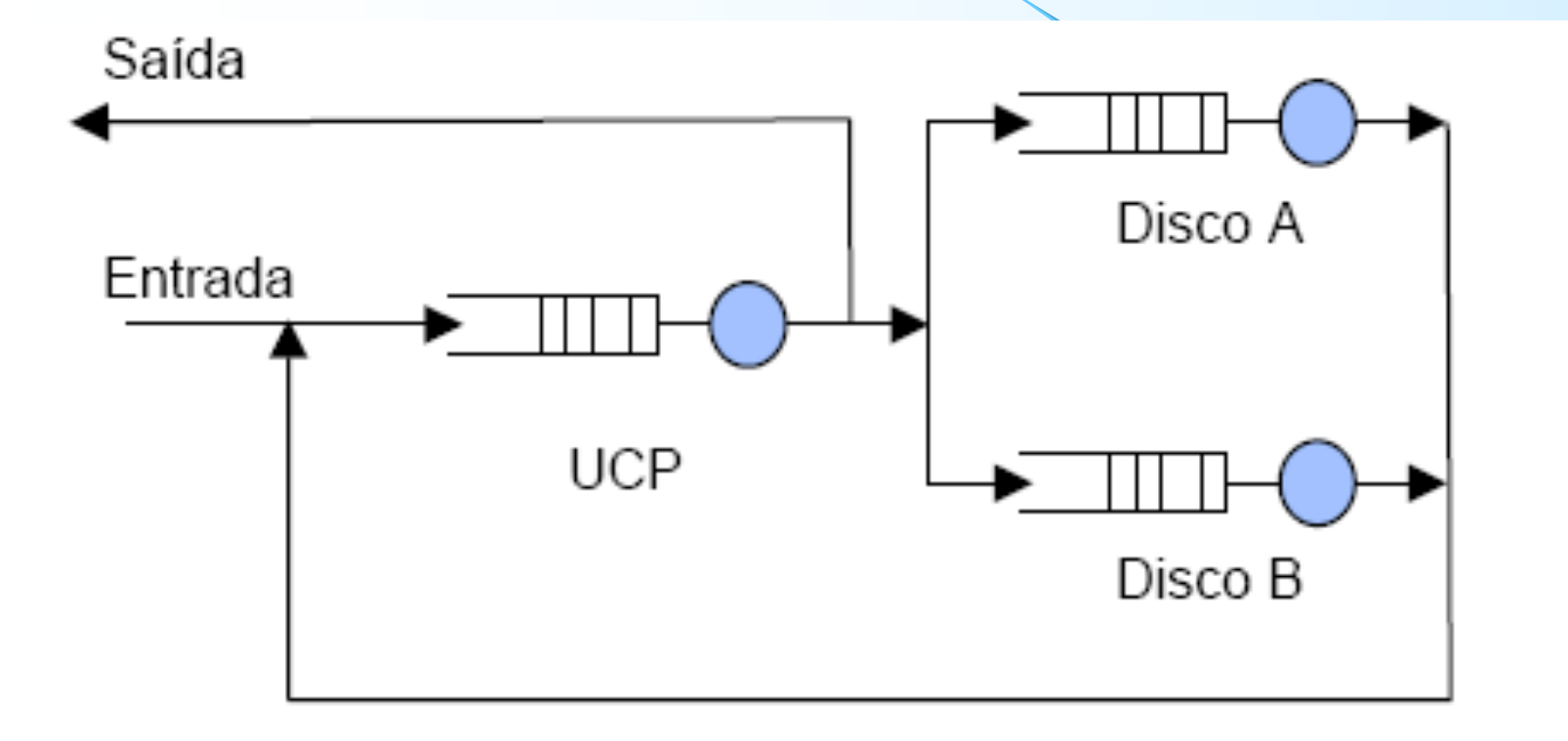

v **Exemplo: Modelagem de um servidor de arquivos Número de Clientes: 6 Intervalo de observação: 3600 segundos Número de requisições dos clientes: 10800 Tempo de UCP ocupada: 1728 segundos Tempo de Disco A ocupado: 1512 segundos Tempo de Disco B ocupado: 2592 segundos Número de acessos ao disco A: 75600 acessos Número de acessos ao disco B: 86400 acessos**

**Vazão do Sistema:**

**X = 10800/3600 = 3 requisições por segundo Visitas às estações por requisição de cliente:**

**Va = 75600/10800 = 7 visitas**

**Vb = 86400/10800 = 8 visitas**

**Vucp = 1 + 7 + 8 = 16 visitas**

v **Exemplo: Modelagem de um servidor de arquivos Demandas das estações por requisição de cliente:**

```
Ducp = 1728/10800 = 0,16 segundos;
Da = 1512/10800 = 0,14 segundos;
Db = 2592/10800 = 0,24 segundos (Gargalo do Sistema)
```
**Taxa de serviço das estações:**

**Di = SiVi => Si = Di/Vi Sucp = 0,16/16 = 0,01 segundos; Sa = 0,14/7 = 0,02 segundos Sb = 0,24/8 = 0,03 segundos**

PCS-2039 Modelagem e Simulação de Sistemas Computacionais 7 **Cálculo de fator de utilização: Uucp = XDucp = 3x0,16 = 0,48 (48%) Ua = 3x0,14 = 0,42 (42%) Ub = 3x0,24 = 0,72 (72%)**

v **Exemplo: Modelagem de um servidor de arquivos Cálculo do tempo de resposta Rucp = Sucp/(1-Uucp) = 0,0192 segundos Ra = 0,0345 segundos Rb = 0,107 segundos Cálculo do tempo de resposta do sistema:**  $R = \sum_i R_i V_i = 16x0,0192+7x0,0345+8x0,107 = 1,406$  segundos

**Este modelo pode ser utilizado para responder a questões do tipo:**

**Qual o novo desempenho do sistema**

- **a) Tivermos 8 clientes;**
- **b) Utilizarmos um Cache para o disco B com uma taxa de acerto de 50%, aumentando os tempos de serviços da CPU em 30% do Disco B em 10%**
- **c) Utilizarmos o servidor dirigindo todos os acessos ao disco A.**

v **Redes de Filas Fechadas: sistema time-sharing com N usuários**

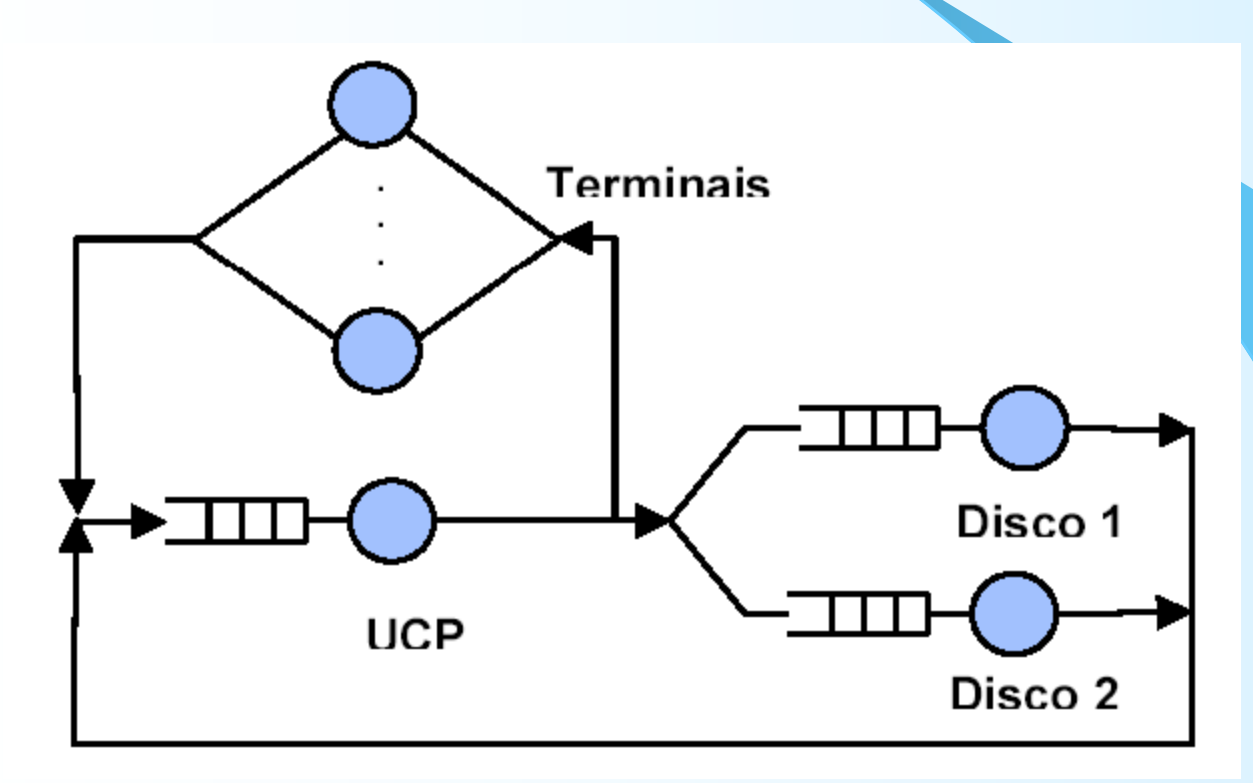

- v **O Tempo de resposta da i-ésima estação: Ri(N) = Si(1+Qi(N-1))**
- v **O Tempo de resposta do Sistema:**

$$
R(N) = \sum_{i=1}^{m} V_i R_i(N)
$$

- v **A vazão do sistema é dado por: X(N) =N/(R(N) +Z)**
- v **A vazão da estação i:**

**Xi(N) = X(N)Vi** 

- v **O número médio de usuários na estação i: Qi(N) = Xi(N)Ri(N) = X(N)Vi(N)Ri(N)**
- v **No caso de servidores infinitos: Ri(N) = Si**

```
Inicialização:
        De i = 1 até M faça Q_i = 0;
 Iterações:
        De k = 1 até N Faça
               De i = 1 até M Faça
                      R_i = S_i^*(1+Q_i){CF} ou
                      R_i = S_i{IS}
               R = 0De i = 1 até M faça R = R + V_i^*R_iX = K/(R+Z)De i = 1 até M faça
                      Q_i = X^*V_i^*R_iX_i = X^*V_i\frac{2}{3} Modelagem e Sistemas Computacionais 11
```
#### v **Exemplo:**

**Considere Rede Fechada. Cada requisição do usuário faz 10 acessos de E/S ao disco A e 5 ao disco B. O tempo de Serviço por acesso ao disco A e B é respectivamente 300 e 200 milisegundos. Cada requisição à UCP usa 2 segundos e o usuário pensa 4 segundos:**

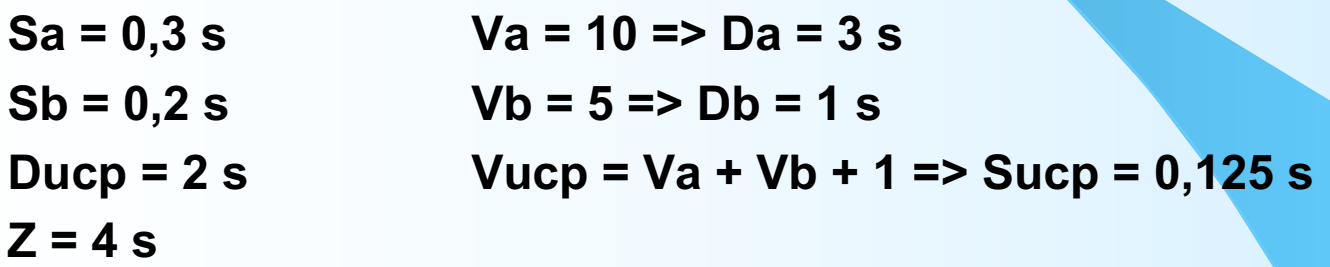

**N = 20 (Fazer os cálculos variando N de 1 até 20 usuários):**

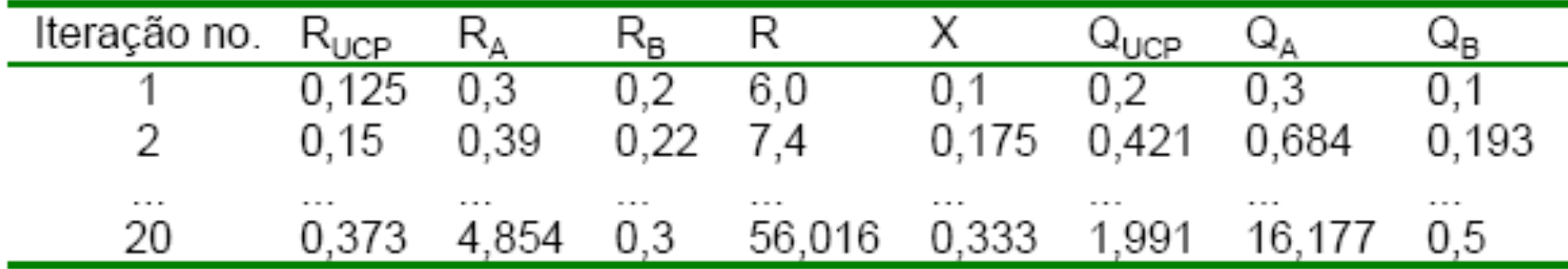

PCS-2039 Modelagem e Simulação de Sistemas Computacionais 12

v **Aproximação: aumentando de usuários no sistema irá aumentar o número de usuários em cada estação proporcionalmente:**

> $(Q_i(N)/N) = a_i$  constante para qualquer N, ou  $(Q_i(N-1)/(N-1)) = Q_i(N)/N$ ) ou  $Q_i(N-1) = [(N-1)/N]Q_i(N)$

- v **O Tempo de resposta de cada estação: Ri(N) = Si(1+[(N-1)/N]\*Qi(N))**
- v **Infinitos Servidores:**

$$
R_{i}(N) = S_{i}
$$
  
\n
$$
R(N) = \sum_{i=1}^{M} V_{i}R_{i}(N)
$$
  
\n
$$
X(N) = N/(Z + R(N))
$$
  
\n
$$
Q_{i}(N) = X(N)V_{i}R_{i}(N)
$$

#### v **Algoritmo de Schuweitzer**

Inicialização:

De i = 1 até M faça  $Q_i = N / M$ Aprox =  $Q_i$ 

Iterações:

```
Enquanto Aprox > ε Faça
      De i = 1 até M Faça
           R_i = S_i^*[1 + [(N-1)/N]^*Q_i]{CF} ou
           R_i = S_i\{SI\}₹
    R = 0:
    De i = 1 até M faça R = R + V_i^*R_iX = N/(R+Z);Aprox = max_i\{ |Q_i - X^*V_i^*R_i| \}De i = 1 até M faça
           Q_i = X^*V_i^*R_iX_i = X^*V_iU_i = X^*S_i^*V_i
```
- v **Algoritmo de Schuweitzer**
- v **Exemplo:**

**N = 20 usuários**

**Sa = 0,3 segundos Va = 10 => Da = 3**

**Sb = 0,2 segundos Vb = 5 => Db = 1**

**Ducp = 2 segundos**

**Vucp = Va + Vb + 1 = 16**

**Sucp = 0,125 segundos**

**Z = 4 segundos**

- v **Algoritmo de Schuweitzer**
- v **Exemplo:**
- v **Inicialização:**

**Qucp = Qa = Qb = 20/3 = 6,67 usuários**

#### v **Iteração 1:**

Tempo de resposta dos dispositivos:  $R_{UCP} = S_{UCP}(1+(19/20)^{\ast}Q_{UCP}) = 0,125(1+0,95^{*}6,67)$  $= 0.92$ segundos  $R_A = S_A(1+(19/20)^*Q_A) = 0.3(1+0.95^*6.67)$  $= 2.20$  sequidos

Tempo de resposta dos dispositivos:

 $R_B = S_B(1+(19/20)^*Q_B) = 0.2(1+0.95^*6.67) = 1.47$  segundos Tempo de resposta do Sistema:  $R = R_{UCP}V_{UCP} + R_AV_A + R_BV_B = 0.92x16 + 2.20x10 + 1.47x5$ 

 $= 44$  segundos

Vazão do Sistema:  $X = N/(R+Z) = 20/(44+4) = 0.42$ usuários/segundos

#### v **Algoritmo de Schuweitzer**

Número de usuários nos dispositivos:

 $Q_{UCP}$  =  $XR_{UCP}V_{UCP}$  = 0,42x0,92x16 = 6,11  $Q_A = XR_A V_A = 0.42x220x10 = 9.17$  $Q_B = XR_BV_B = 0.42x1.47x5 = 3.06$ 

Variação máxima no número de usuários:

 $\Delta Q$  = max{0,56; 2,5; 3,61} = 3,61 > 0,01

Este processo continua até que  $\Delta Q \le 0.01$ , o que ocorre na 16 iteração.

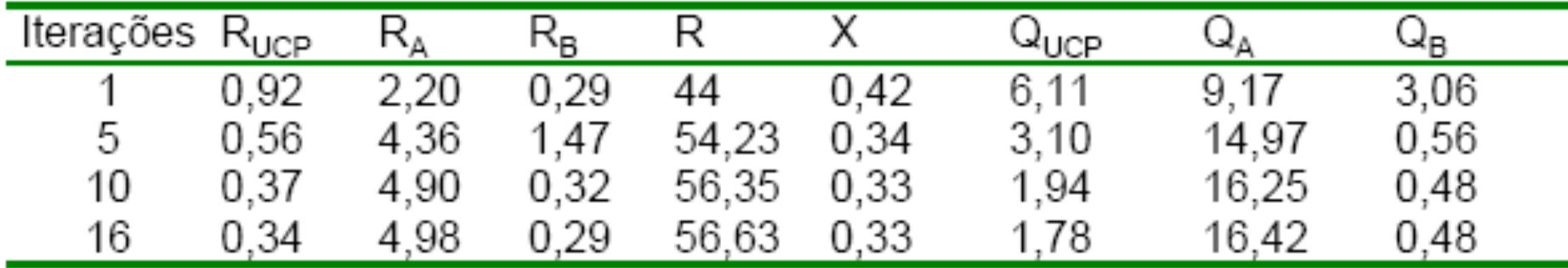

v **Algoritmo de Schuweitzer**

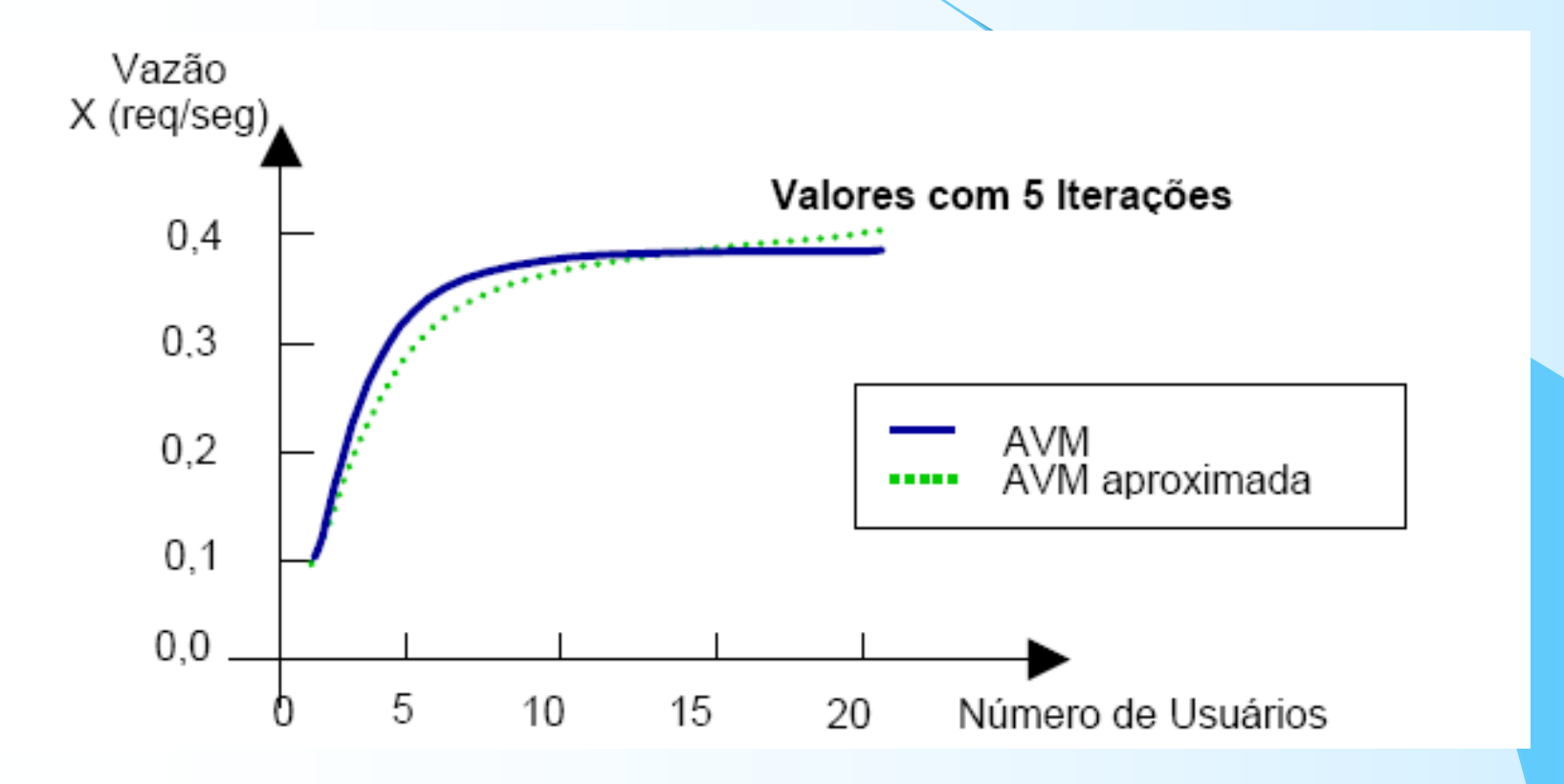

v **Algoritmo de Schuweitzer**

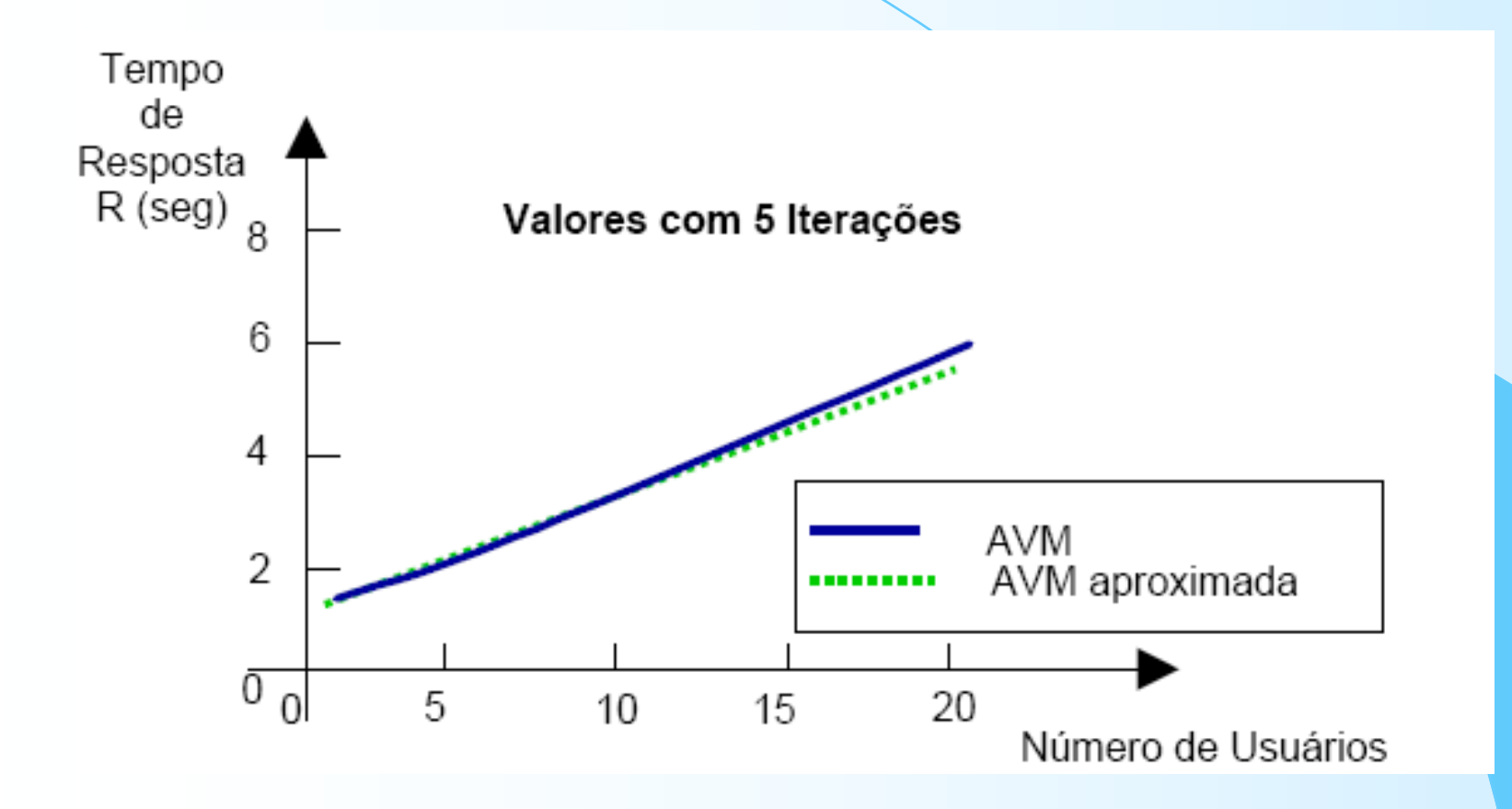

v **Algoritmo de Schuweitzer**

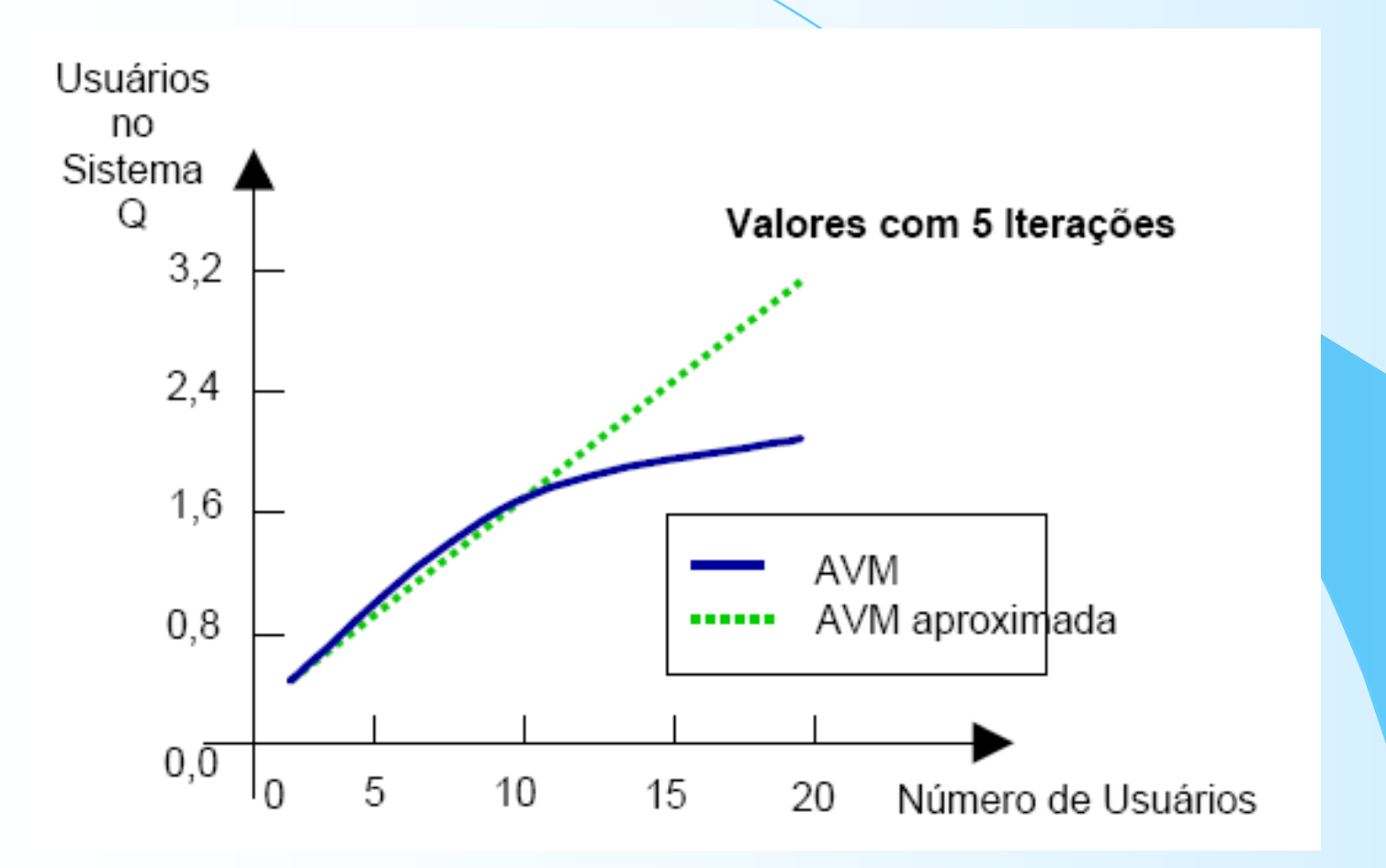

#### **Exercícios**

### ü **Exercícios da Apostila Análise do Valor Médio:**

ü**Resolver: exercícios da apostila (para próxima aula – 21/03)**

**Bibliografia**

#### ü **Apostila 7.**